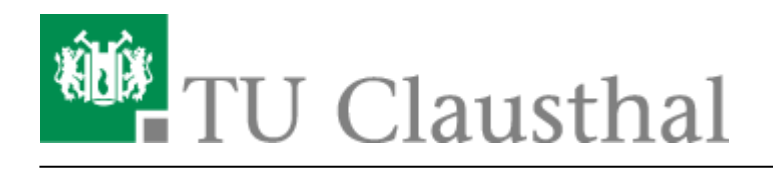

**Artikeldatum:** 10:54 12. April 2024 **Seite:** 1/3 [EN] Print on Windows 10

## **[EN] Print on Windows 10**

## [Deutsche Version](https://doku.tu-clausthal.de/doku.php?id=infrastruktur:drucken:druckenunterwin10)

The page describes how to connect to the print-server of the datacenter and how to install a printer of the print-server on your computer.

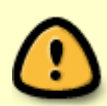

If you would like to access the print-server of the datacenter from outside the TUC network, please set up a VPN connection first. If you have not installed the VPN client yet, this [manual](https://doku.tu-clausthal.de/doku.php?id=netzwerk_und_internet:vpn:virtual_private_network:start) will help you.

## **Installation**

- Press [Windows-Button]  $+$  [R].
- Type \\print.rz.tu-clausthal.de into the input box and click "Ok".

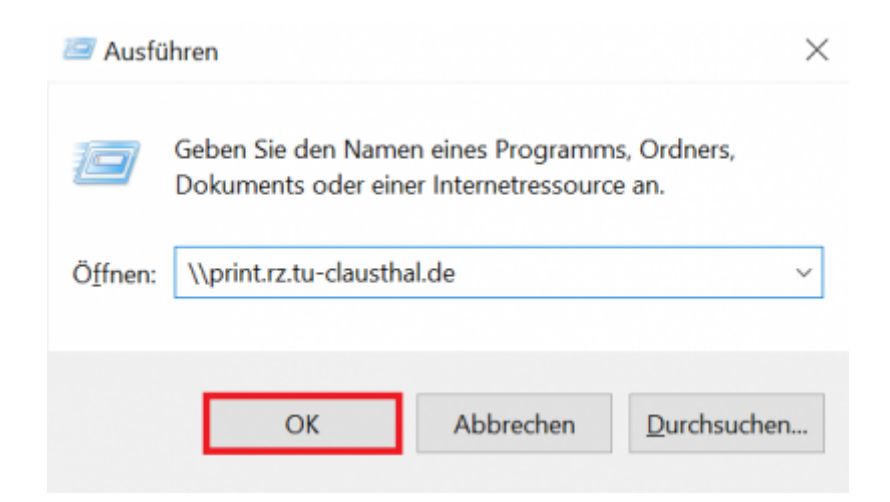

• You will be asked for your TUC-Account. Please type your username like this "tu-clausthal\TUC-User". Use your normal TUC-Password for the password field.

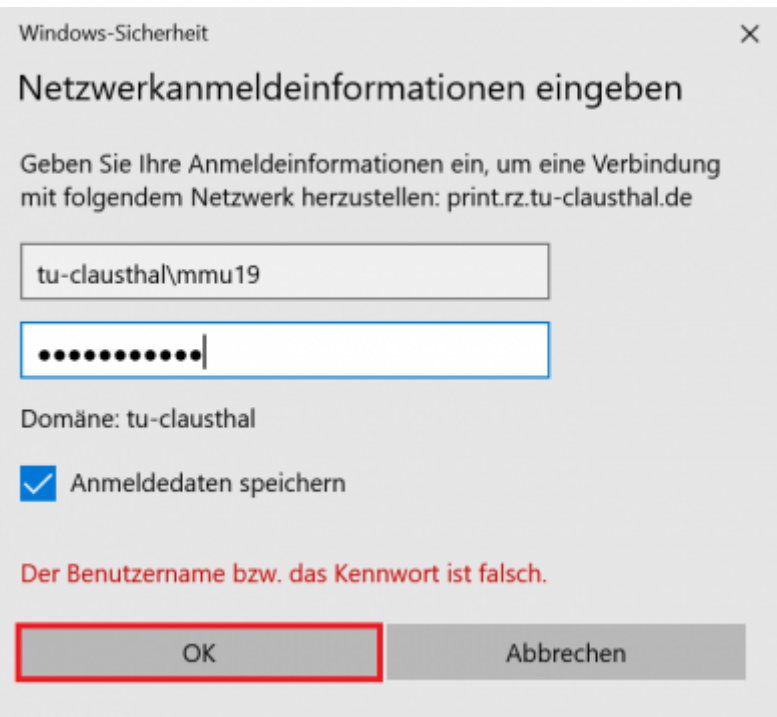

You will now see a lot of printers. To install a printer on your PC (in this case: rz-helpdesk-mfpcolor-a3) double-click on the desired printer or choose **Connect …** in the menu, that you get with a right-click on the desired printer.

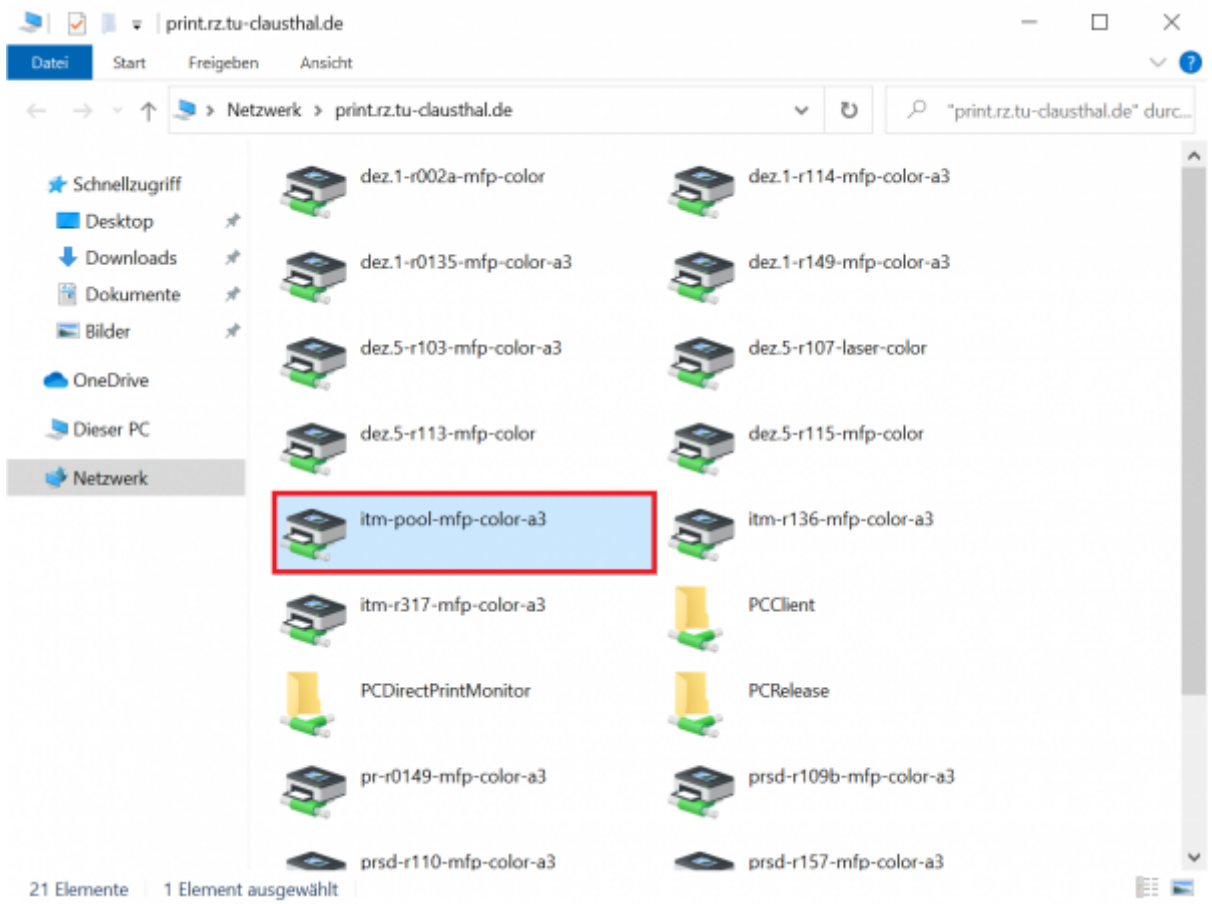

https://doku.tu-clausthal.de/doku.php?id=infrastruktur:drucken:en\_print\_on\_win10 Dieses Dokument stammt aus der Dokuwiki-Instanz mit dem Titel [RZ-Dokumentationen,](https://doku.tu-clausthal.de/) die vom [Rechenzentrum der](https://www.rz.tu-clausthal.de/) [Technischen Universität Clausthal](https://www.rz.tu-clausthal.de/) bereitgestellt wird.

Your computer will now initiate the connection to the printer. The printer-driver will be installed automatically on your computer. If your computer asks you to trust the printer, confirm it.

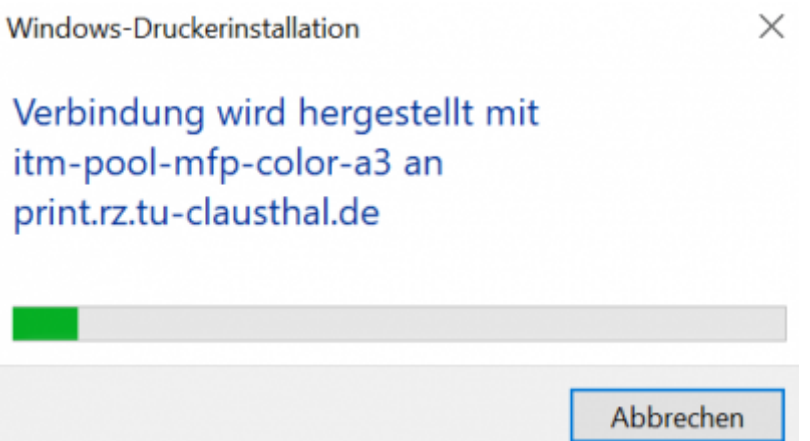

• Now the printer rz-helpdesk-mfp-color-a3 is in the printer-list of your computer. You can find it here "Control Panel -> Hardware and Sound -> Devices and Printers".

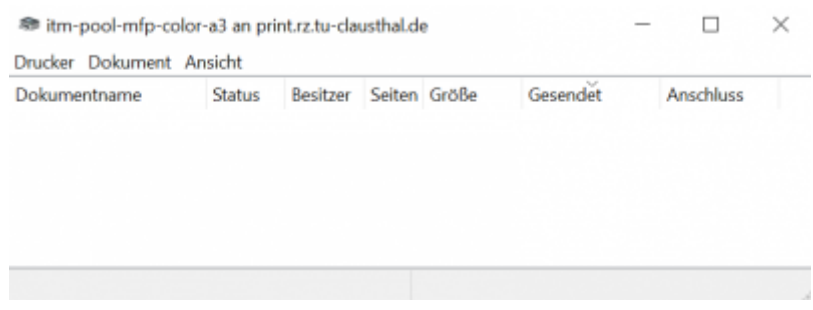

## **Choose the printer**

You can select the printer from now on in any software on your computer for printing.

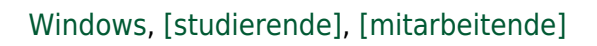

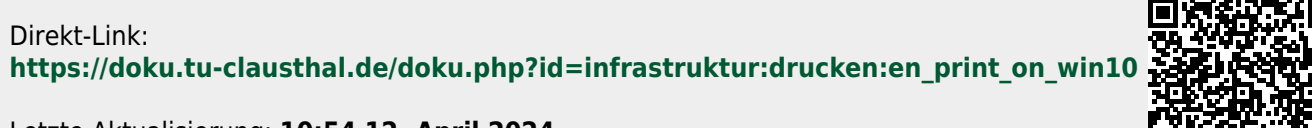

 $\pmb{\times}$ 

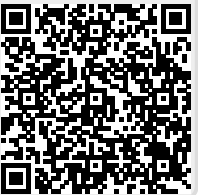

Letzte Aktualisierung: **10:54 12. April 2024**